# **Stichwortverzeichnis**

#### **A**

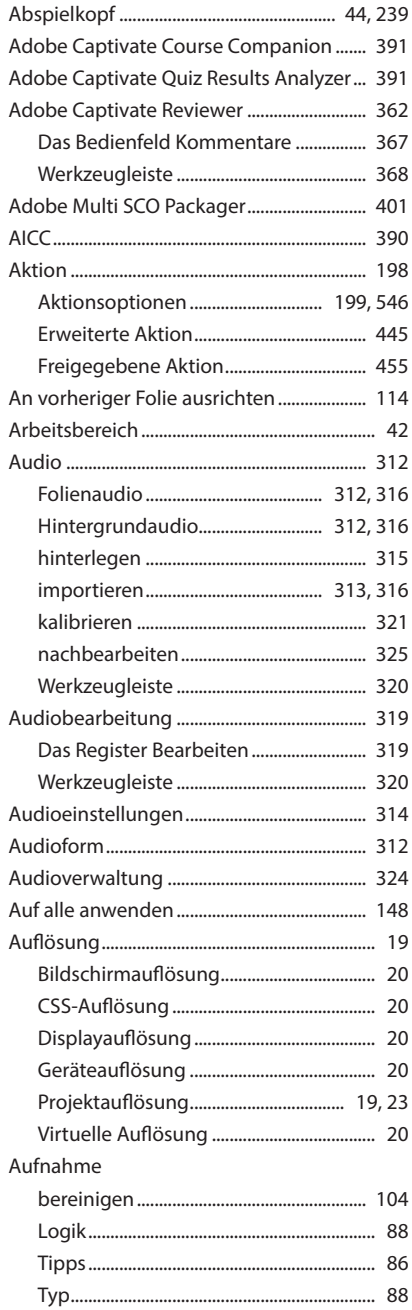

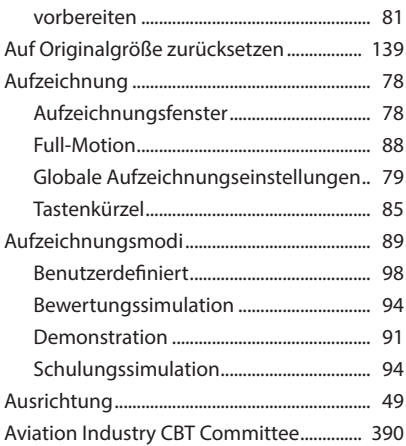

#### **B**

<span id="page-0-0"></span>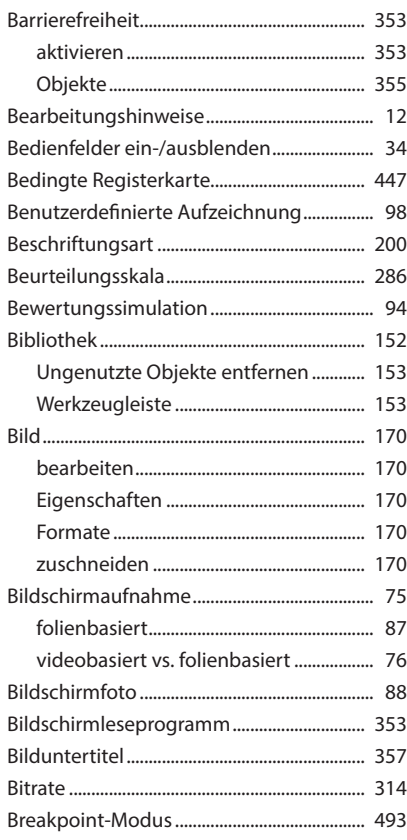

# <span id="page-1-0"></span> $\mathsf{C}$

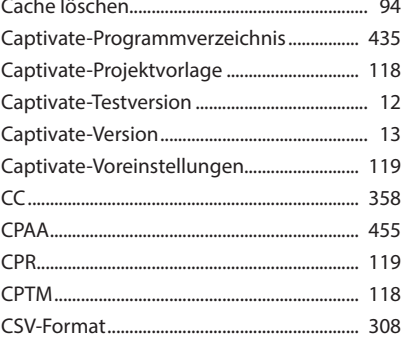

### D

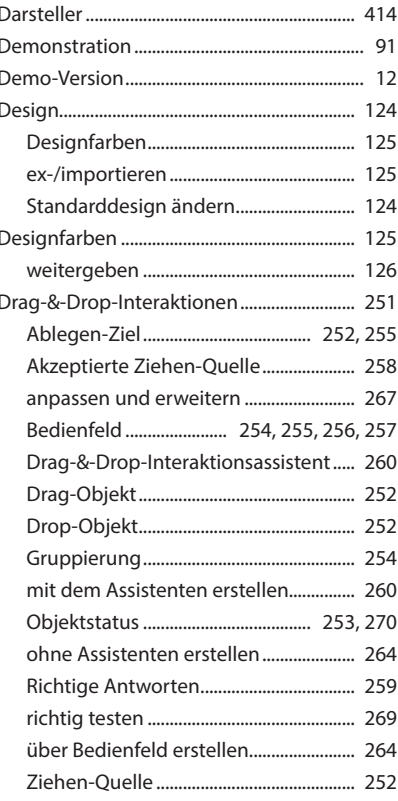

## E

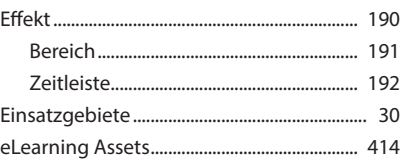

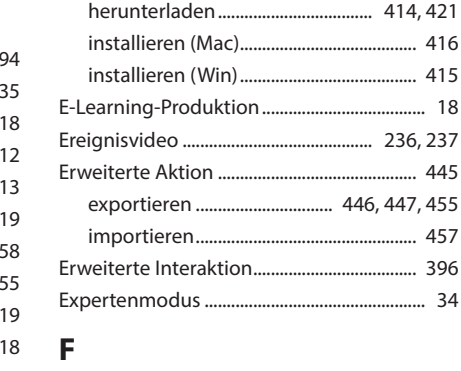

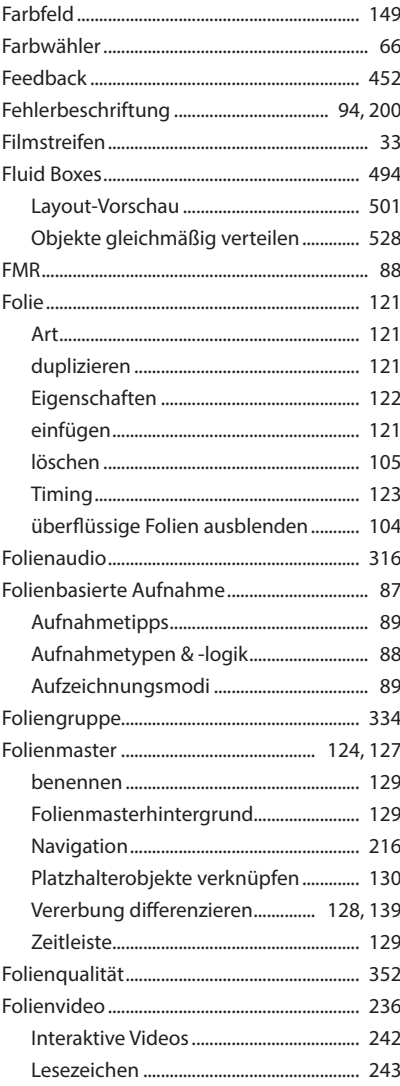

<span id="page-2-0"></span>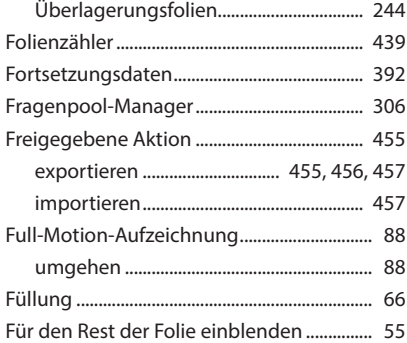

#### G

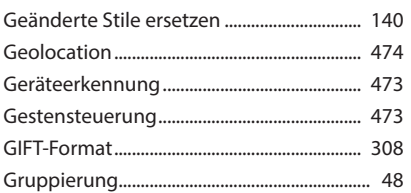

#### $\overline{\mathsf{H}}$

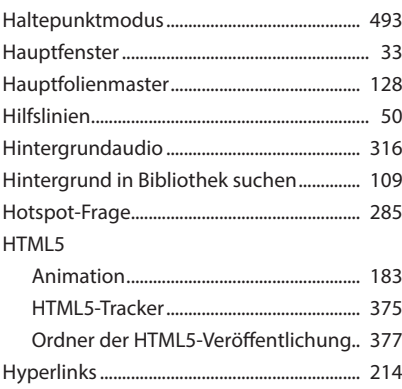

#### $\begin{array}{c} \rule{0pt}{2.5ex} \rule{0pt}{2.5ex} \rule{0$

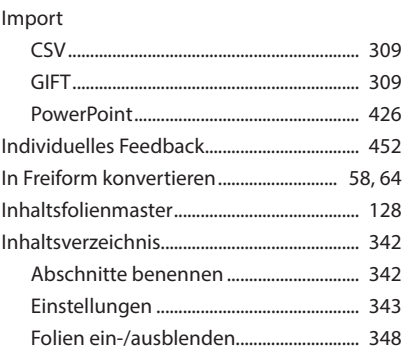

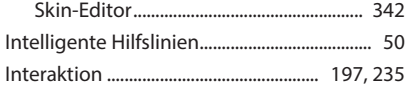

#### $\mathsf{K}$

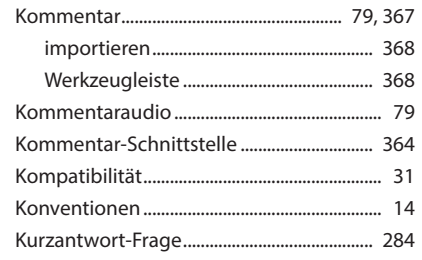

### $\mathsf{L}$

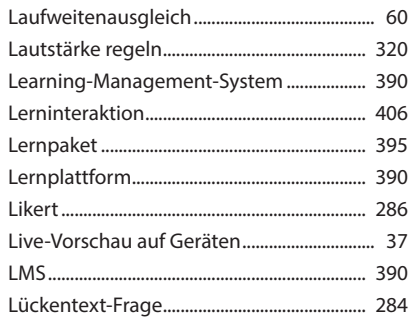

#### M

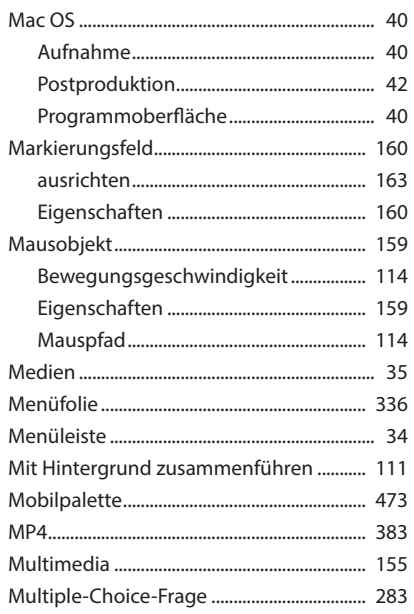

### <span id="page-3-0"></span> $\mathbf N$

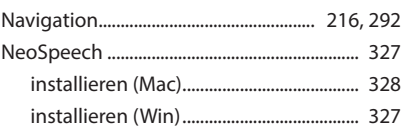

#### $\mathbf{o}$

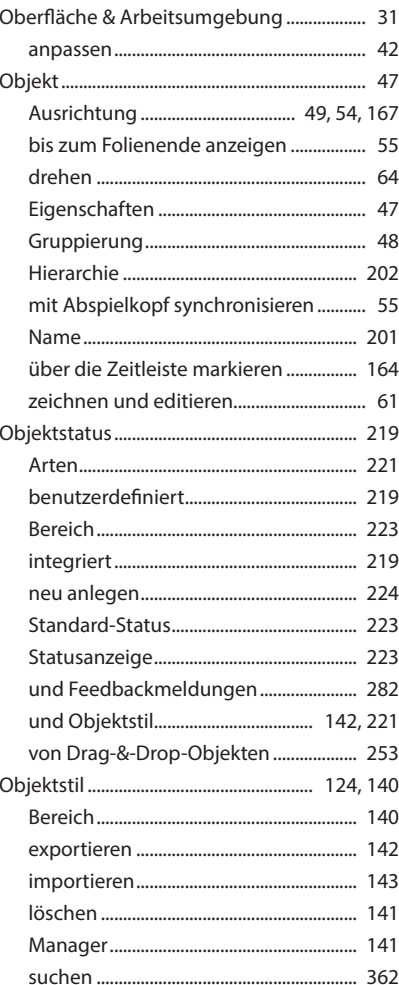

#### $\mathsf{P}$

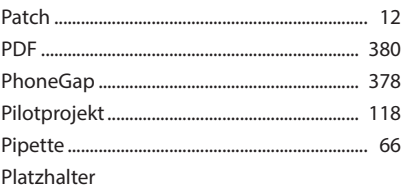

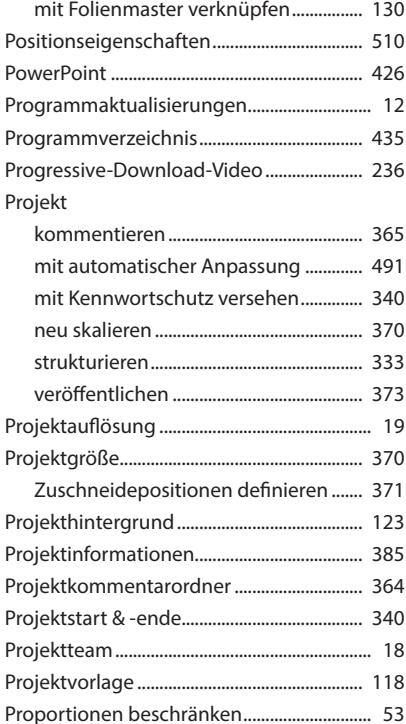

## $\overline{Q}$

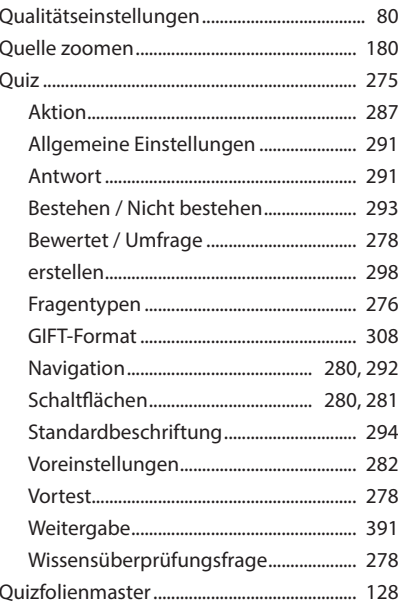

#### <span id="page-4-0"></span> ${\bf R}$

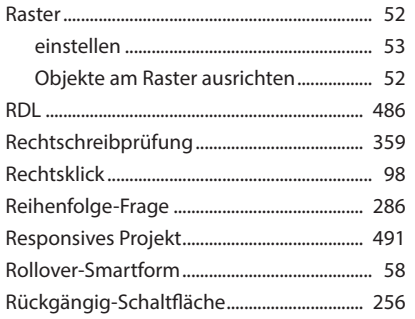

#### $\mathsf{s}$

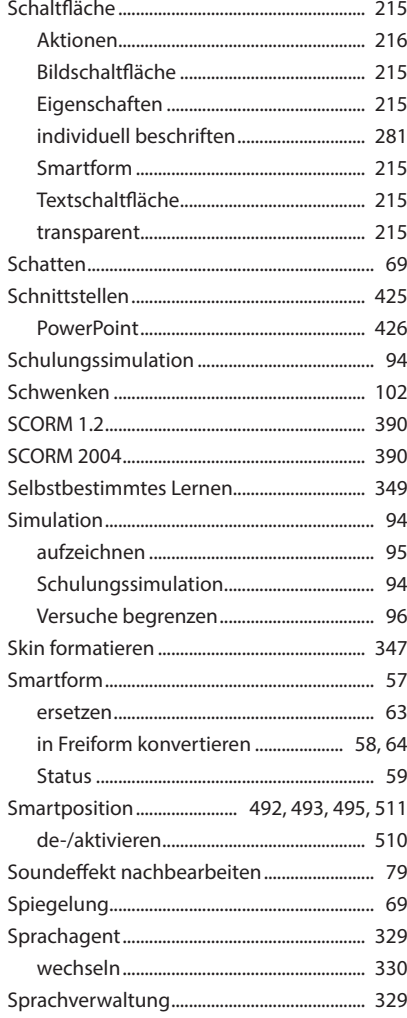

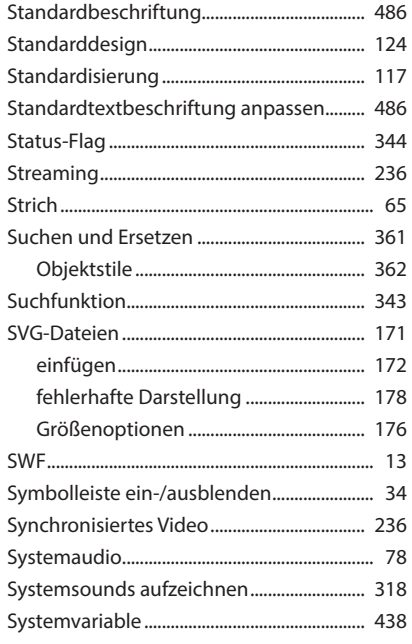

## $\mathbf T$

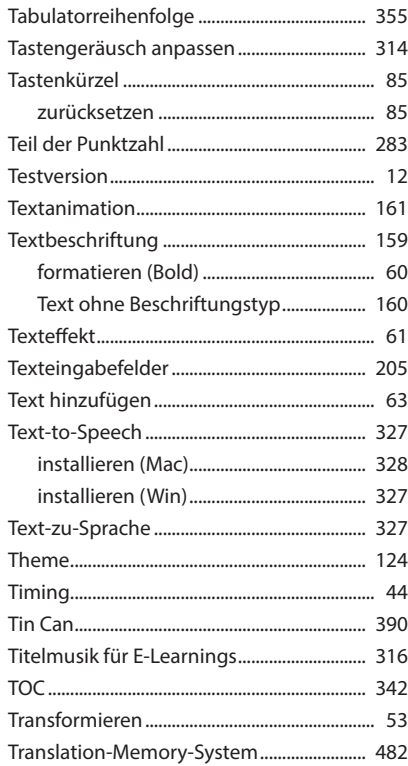

<span id="page-5-0"></span>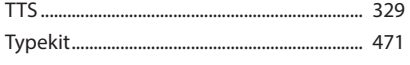

## $\cup$

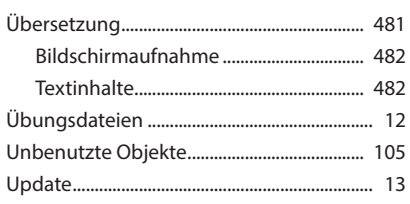

### $\mathsf{V}$

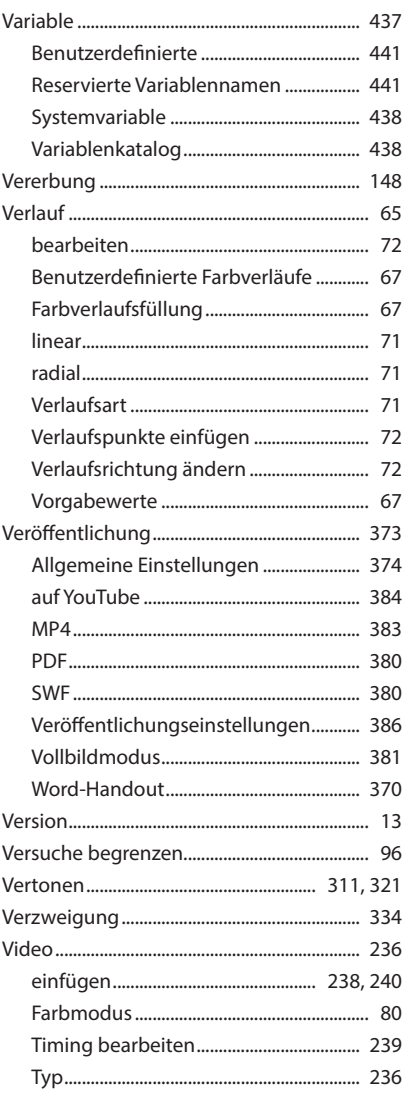

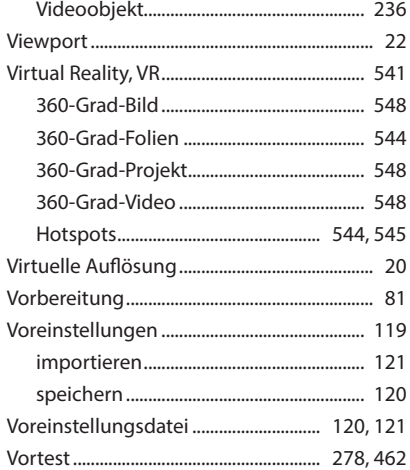

#### W

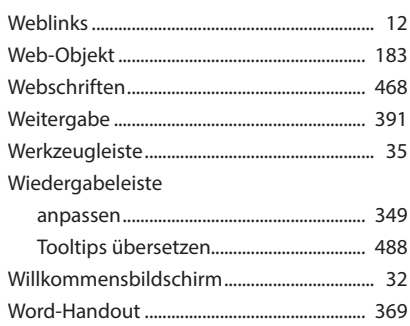

# $\mathsf{X}$

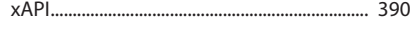

## Y

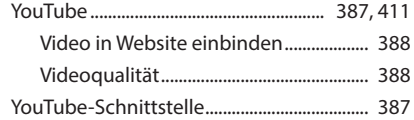

## Z

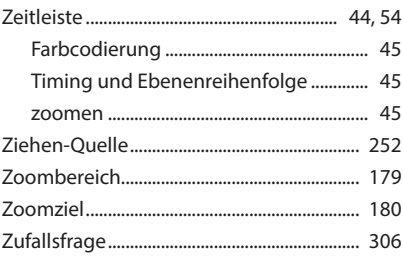

<span id="page-6-0"></span>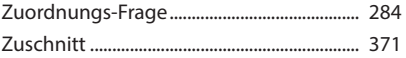